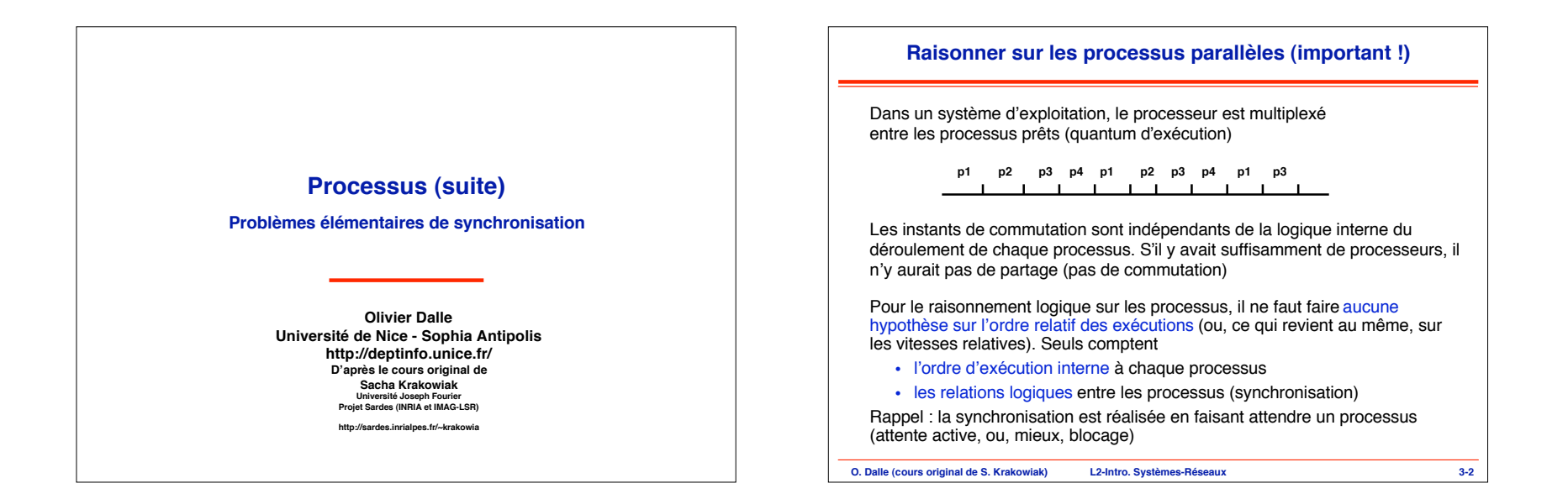

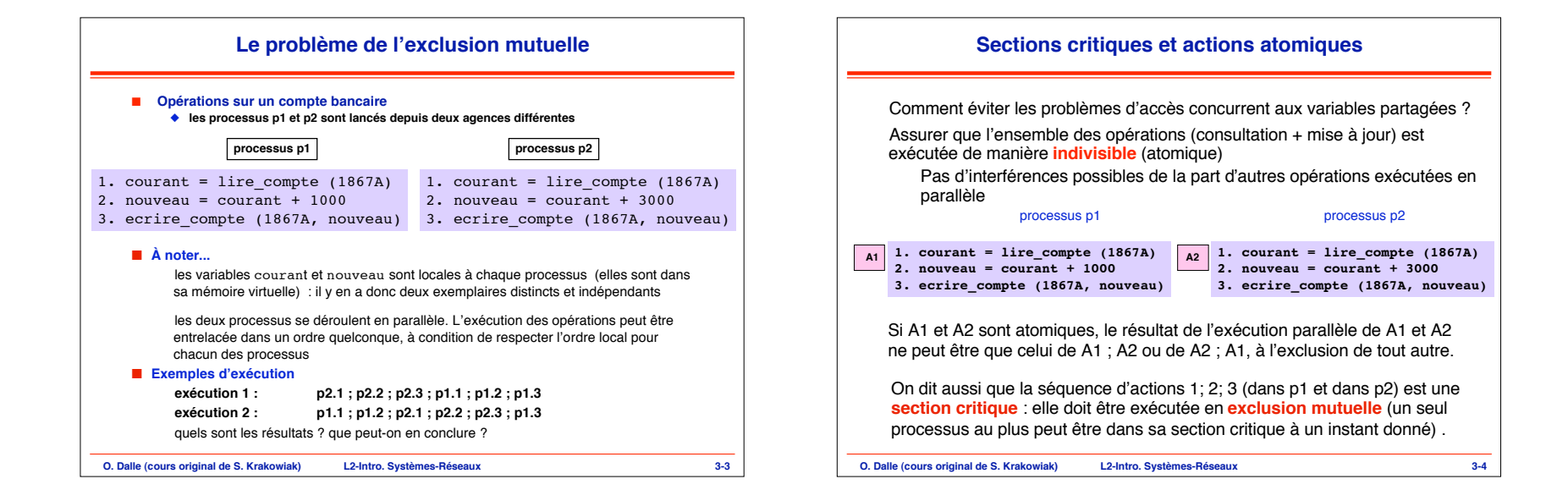

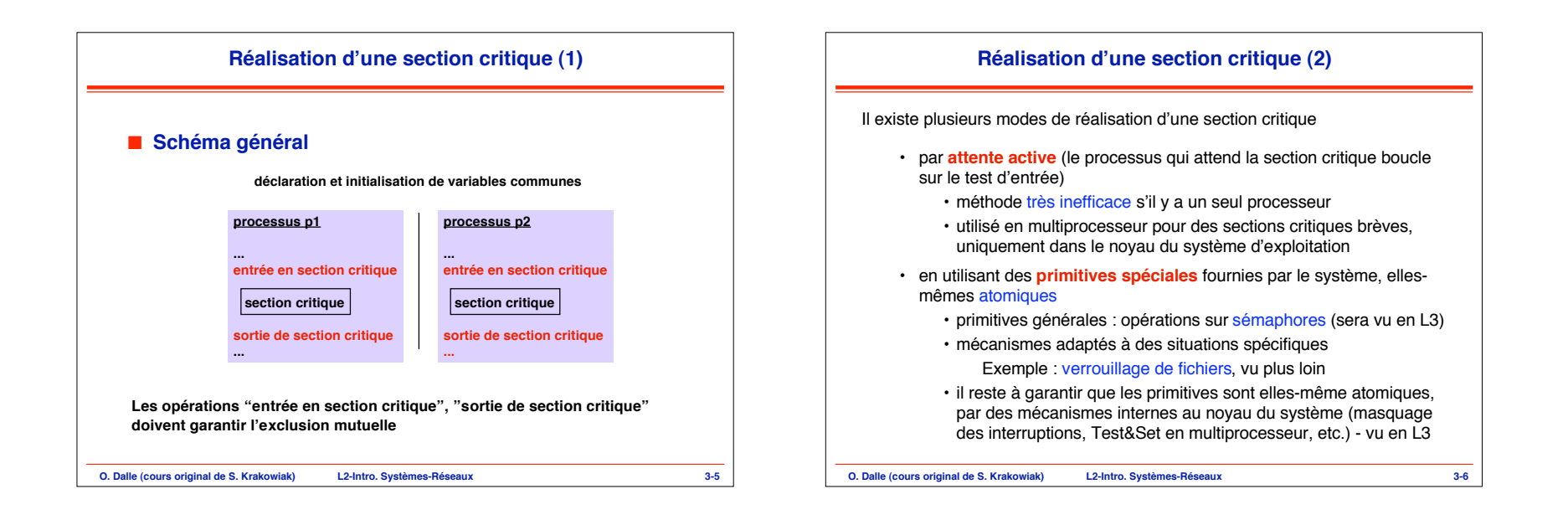

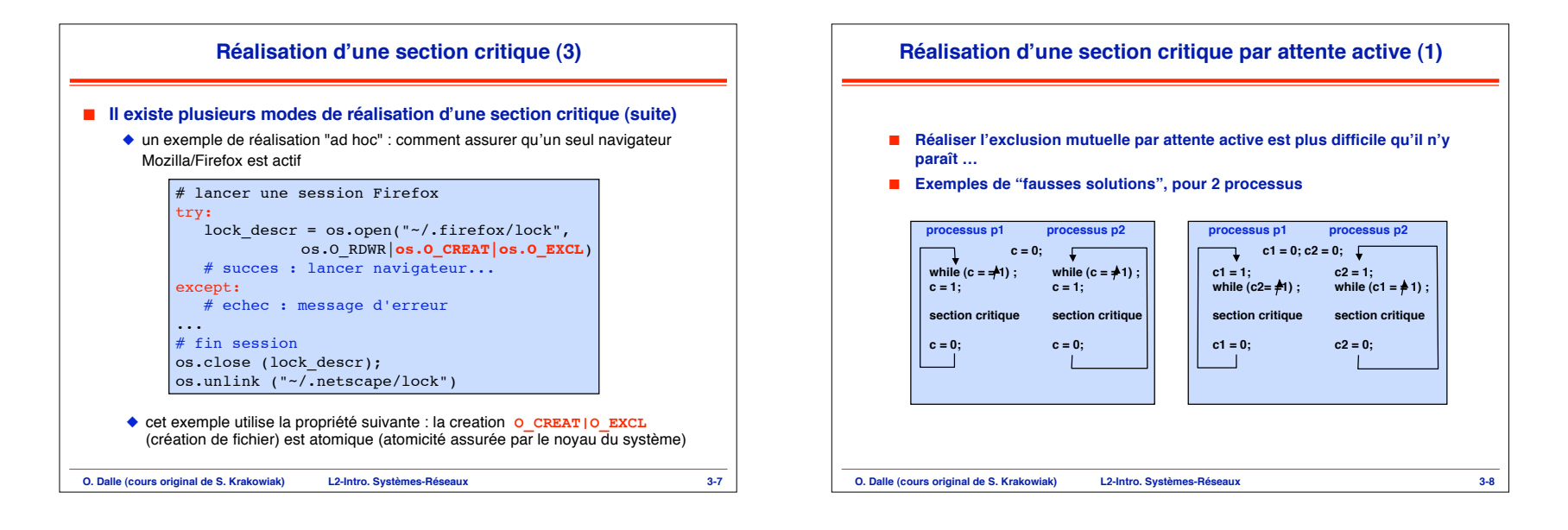

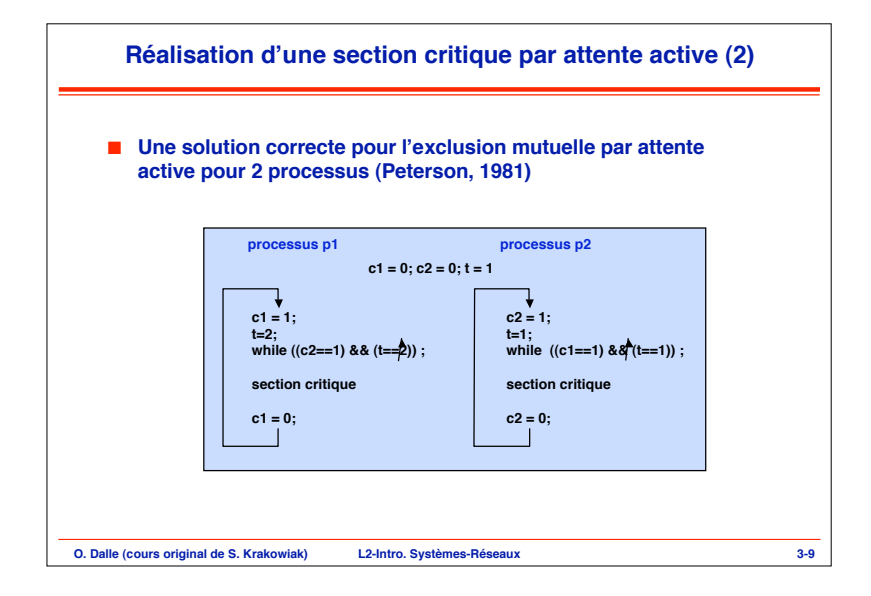

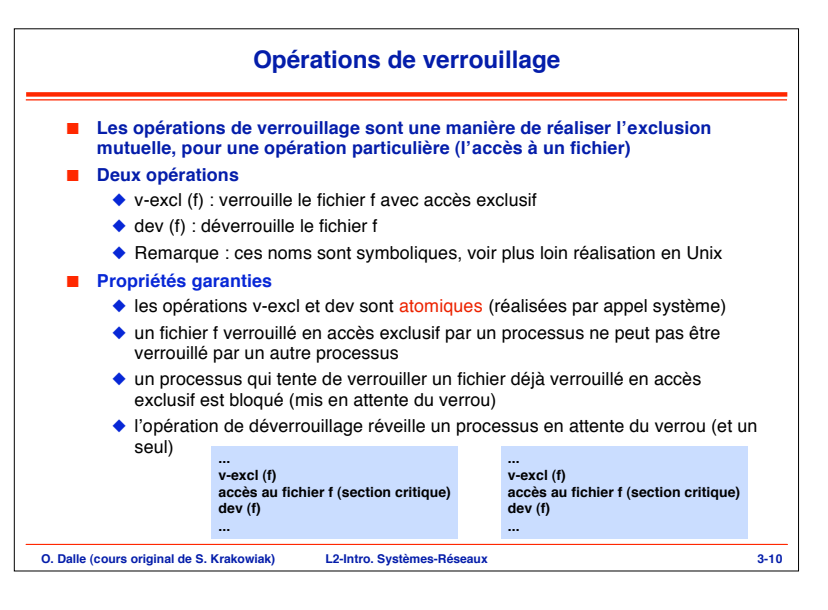

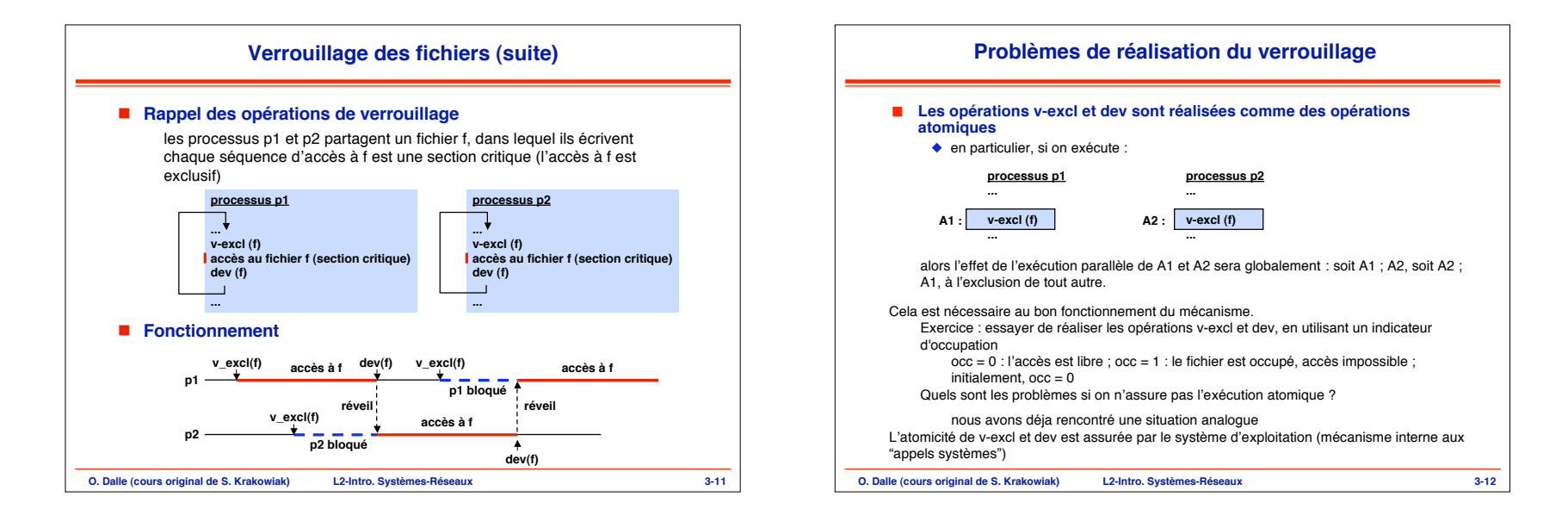

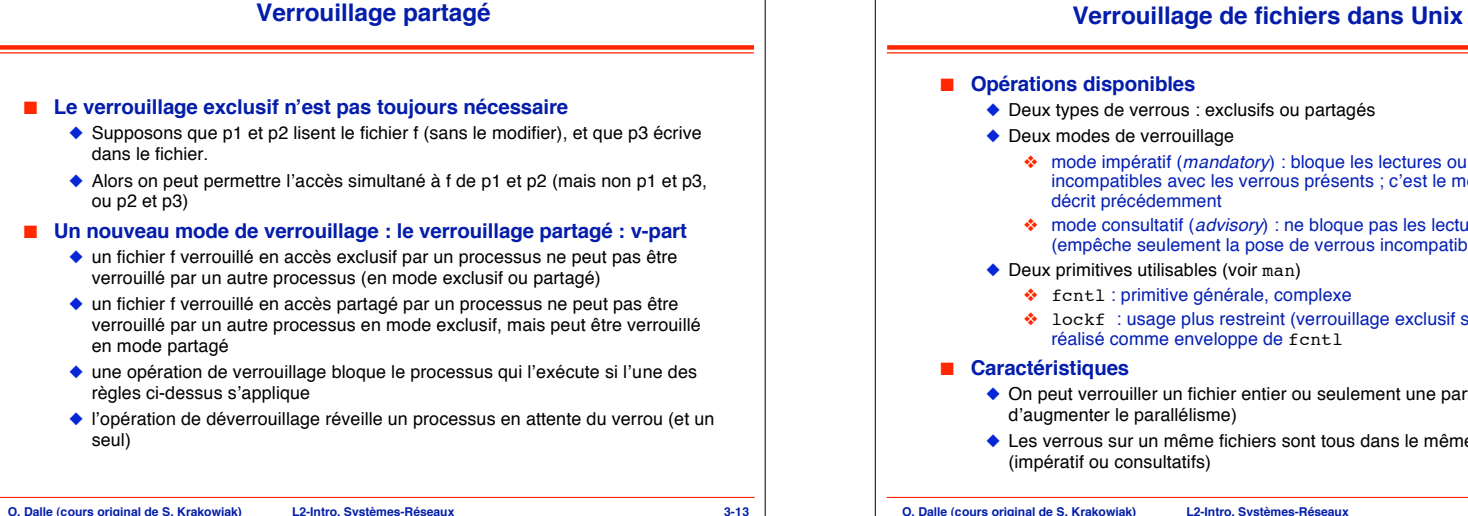

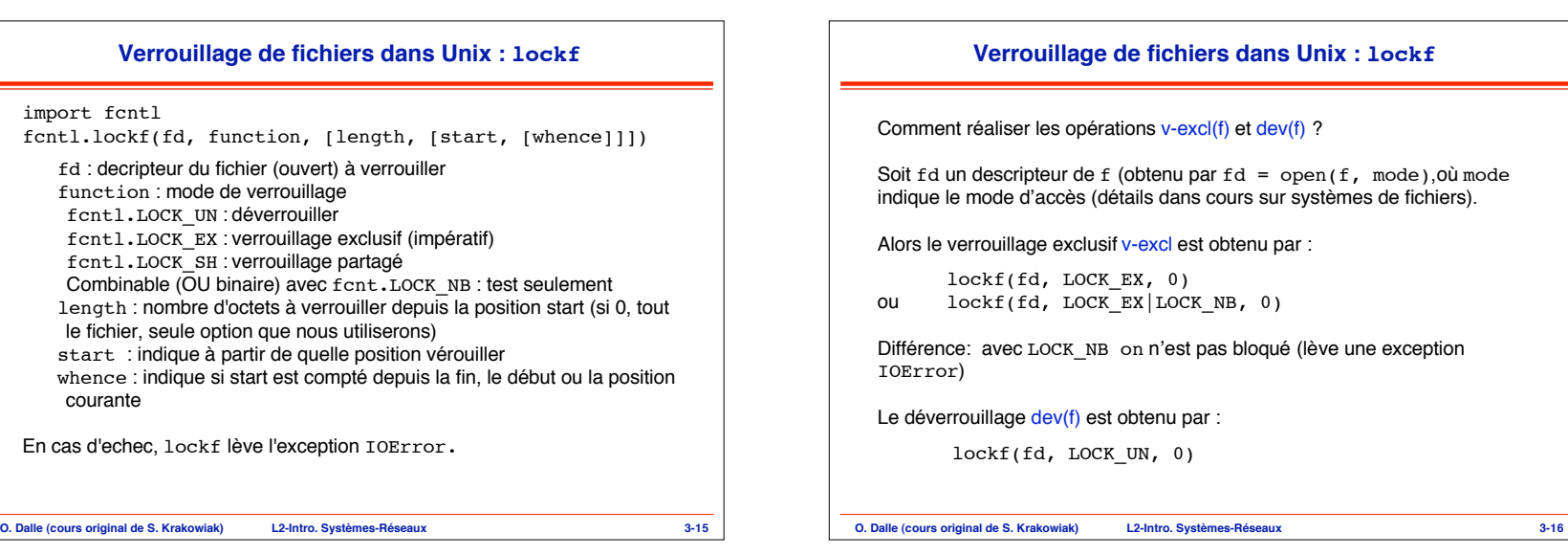

## **Verrouillage de fichiers dans Unix : lockf** nt réaliser les opérations v-excl(f) et dev(f) ? un descripteur de f (obtenu par  $fd = open(f, mode)$ , où mode le mode d'accès (détails dans cours sur systèmes de fichiers). verrouillage exclusif v-excl est obtenu par : lockf(fd, LOCK\_EX, 0)  $lockf(fd, LOCK EX|LOCK NB, 0)$ ICE: avec LOCK NB on n'est pas bloqué (lève une exception r) errouillage dev(f) est obtenu par : lockf(fd, LOCK\_UN, 0)

- ◆ Deux types de verrous : exclusifs ou partagés
- ◆ Deux modes de verrouillage
	- ❖ mode impératif (*mandatory*) : bloque les lectures ou écritures incompatibles avec les verrous présents ; c'est le mode qui a été décrit précédemment
	- ❖ mode consultatif (*advisory*) : ne bloque pas les lectures ou écritures (empêche seulement la pose de verrous incompatibles)
- ◆ Deux primitives utilisables (voir man)
	- ❖ fcntl : primitive générale, complexe
	- ❖ lockf : usage plus restreint (verrouillage exclusif seulement) ; réalisé comme enveloppe de fcntl
- ◆ On peut verrouiller un fichier entier ou seulement une partie (permet d'augmenter le parallélisme)
- ◆ Les verrous sur un même fichiers sont tous dans le même mode (impératif ou consultatifs)

**O. Dalle (cours original de S. Krakowiak) L2-Intro. Systèmes-Réseaux 3-14**

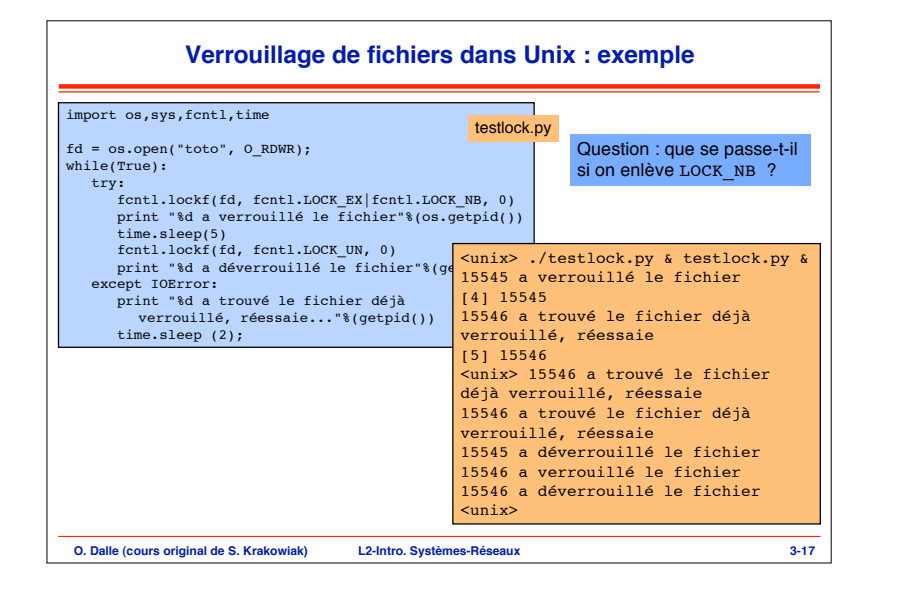

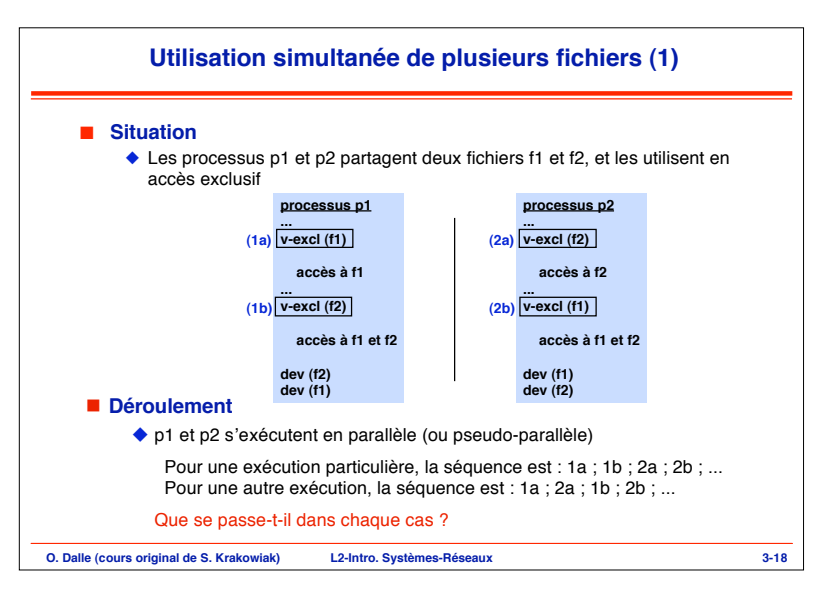

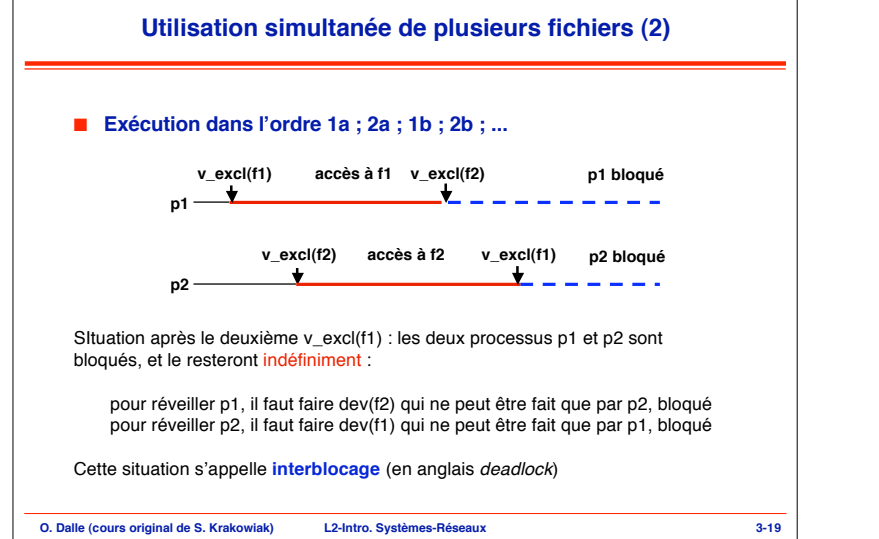

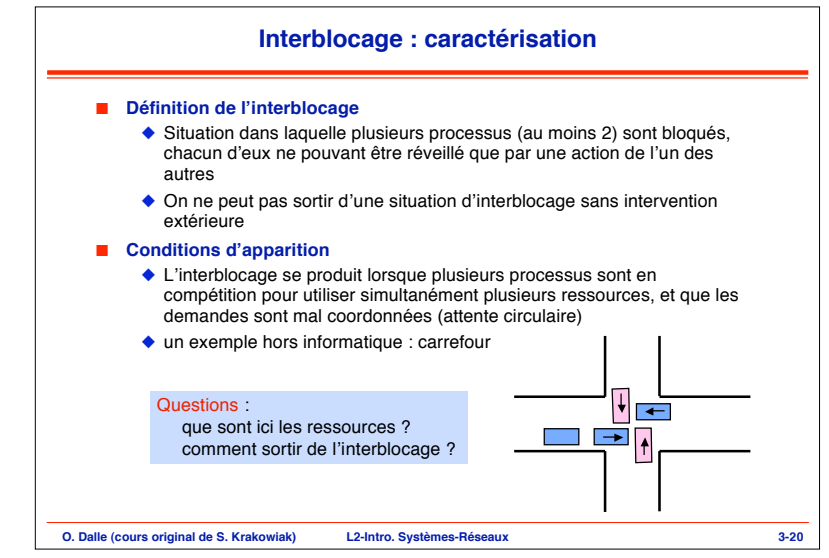

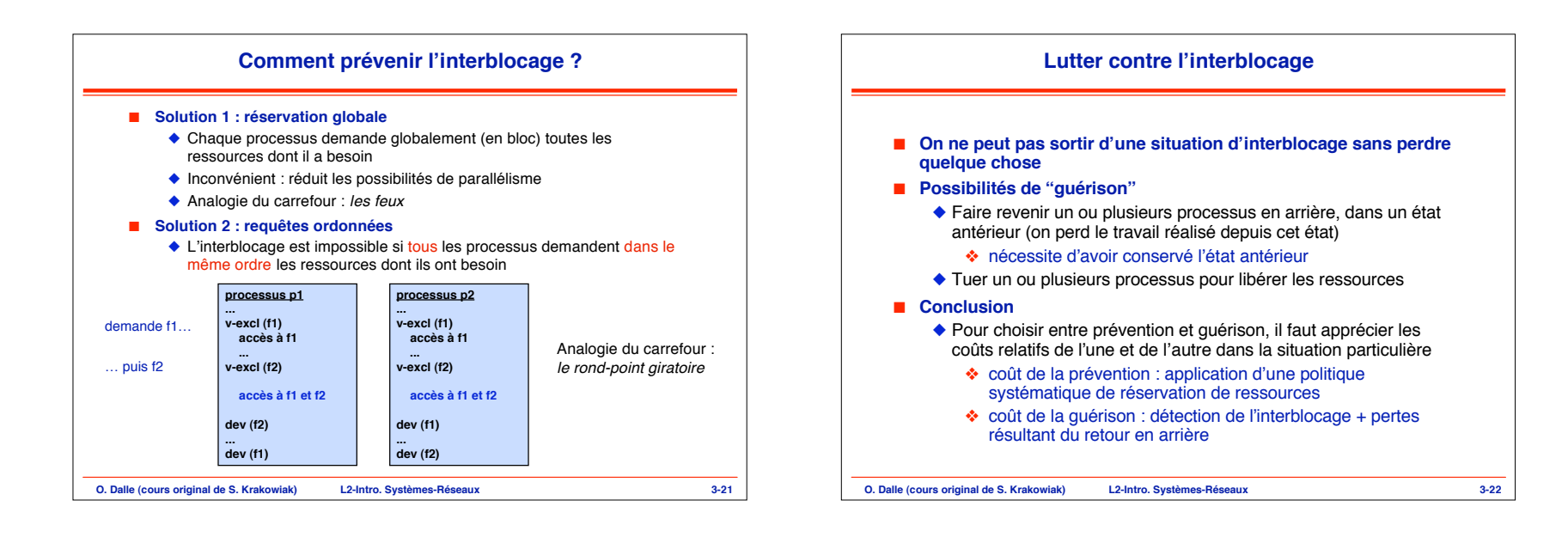

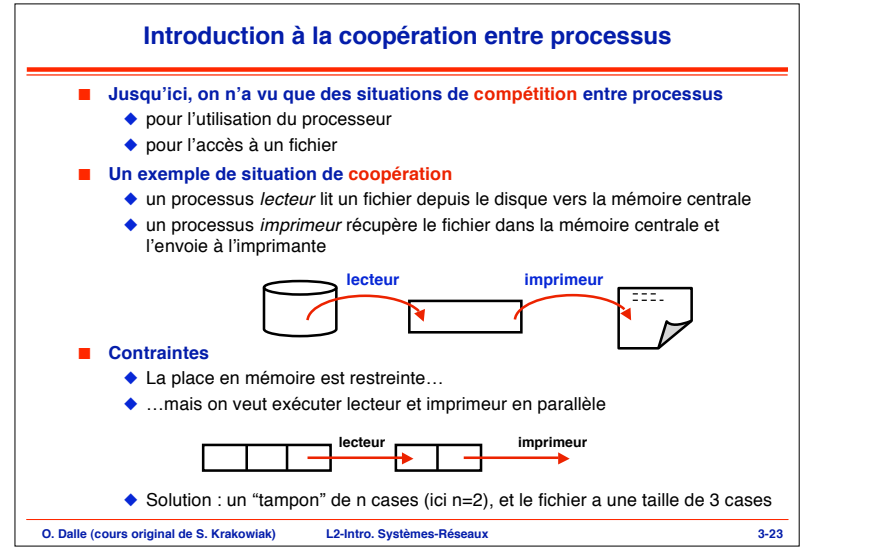

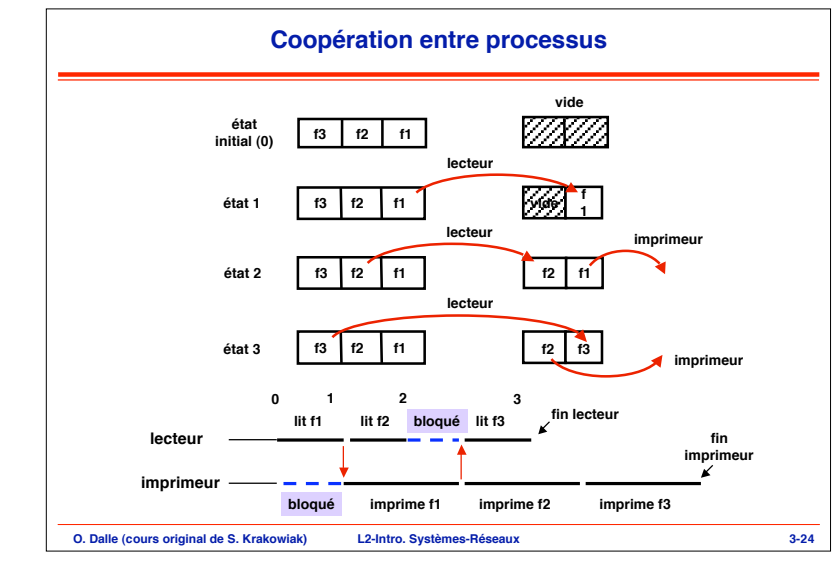

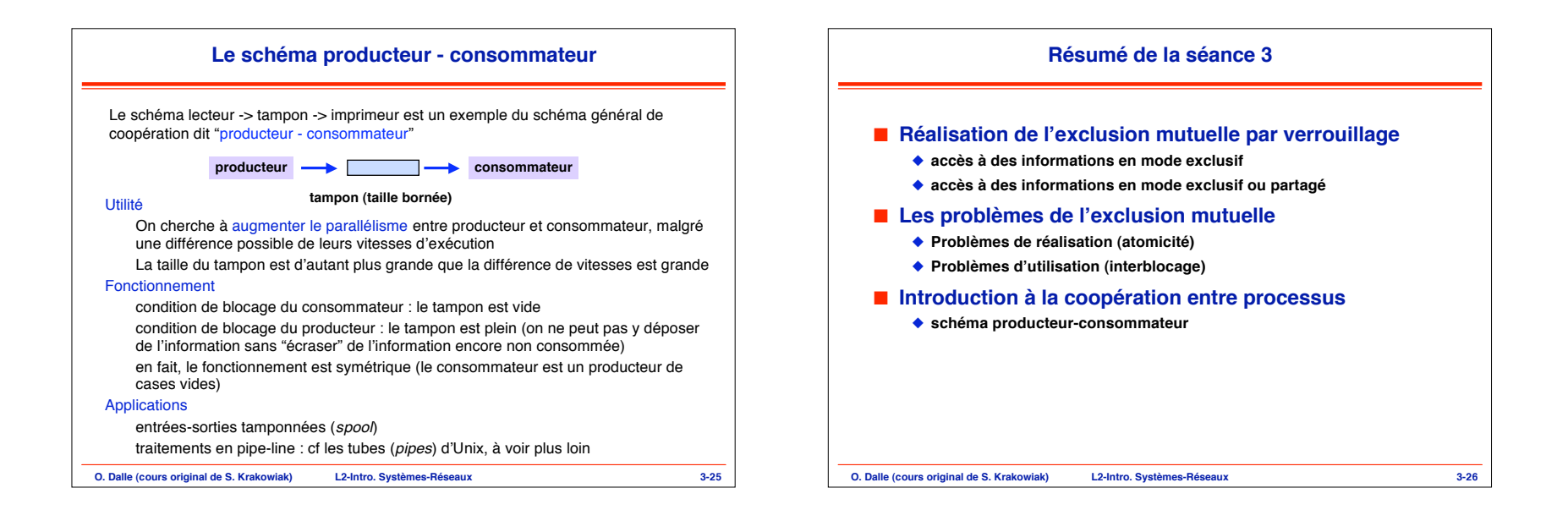